Name:

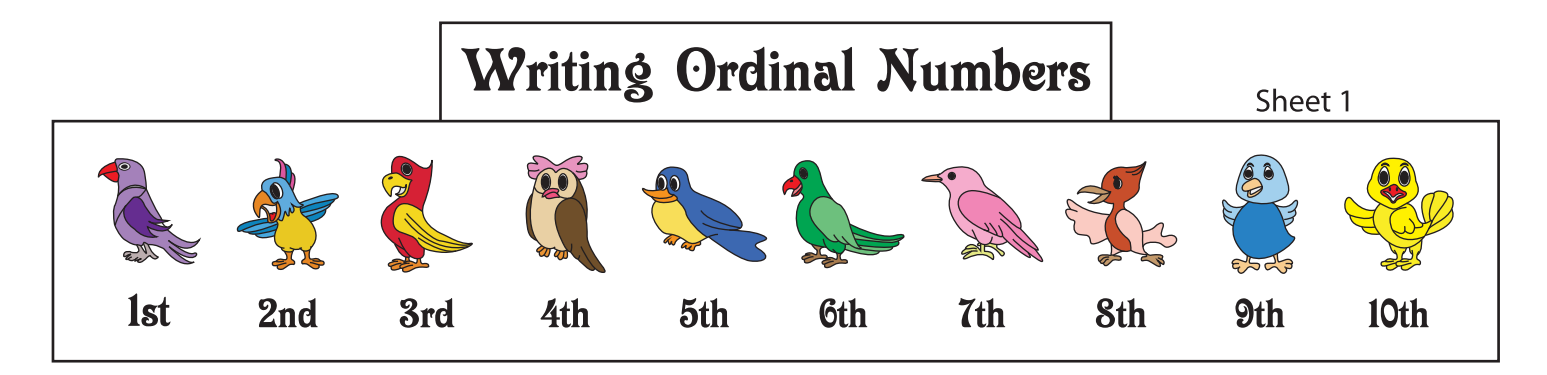

Choose an ordinal number to indicate each colored object. Write the number in the blank space.

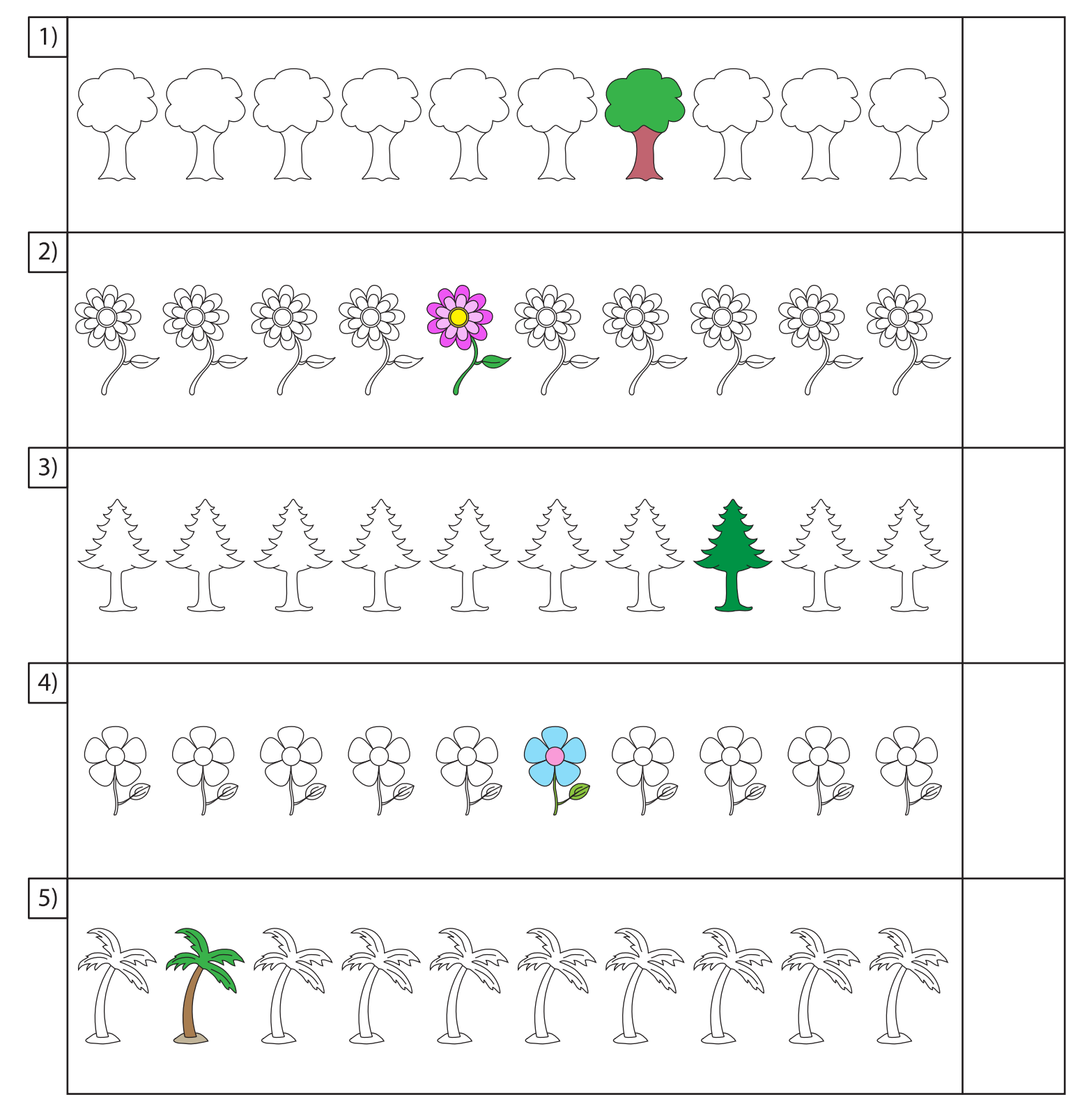

Printable Worksheets @ www.mathworksheets4kids.com